too\_elab\_r128\_d3\_gz\_v3.4\_10yrs z and note like ToO%: N ToO

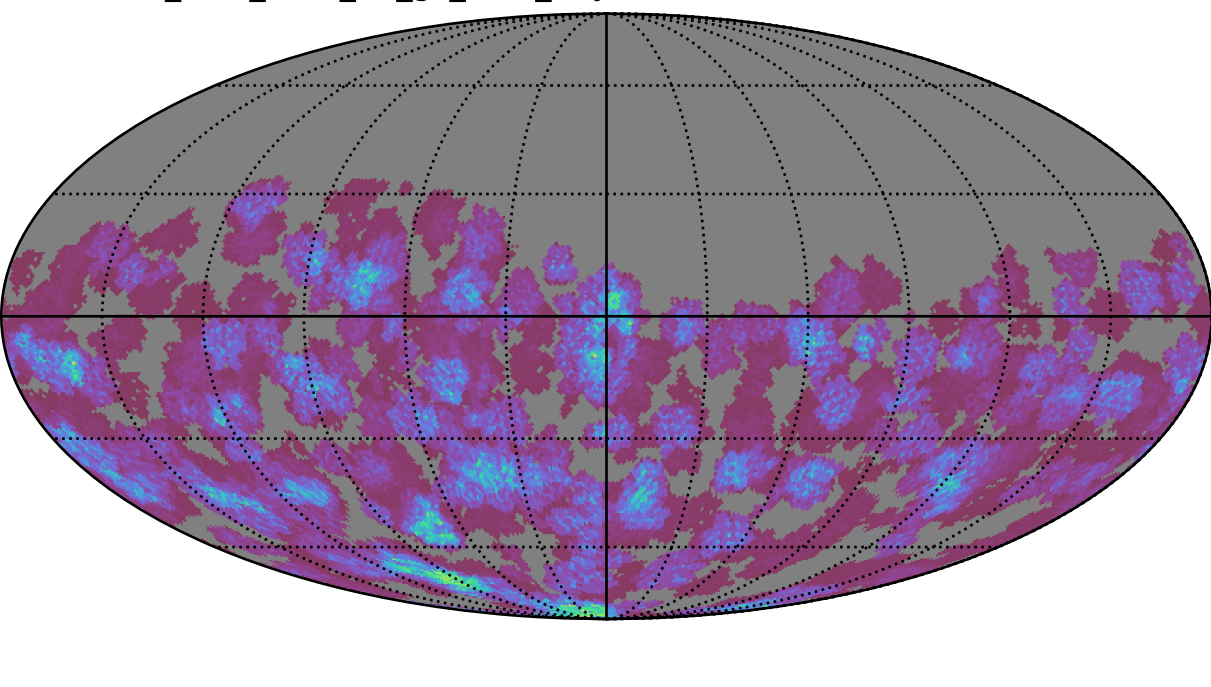

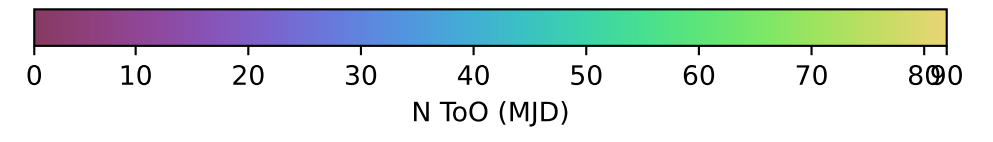